## **Network Communication and** Remote Procedure Calls (RPCs)

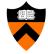

COS 418: Distributed Systems Lecture 3

Mike Freedman

1

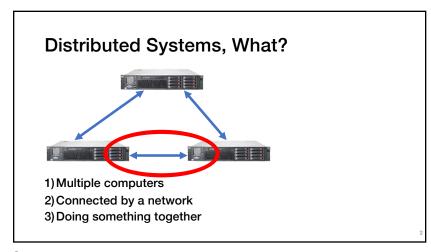

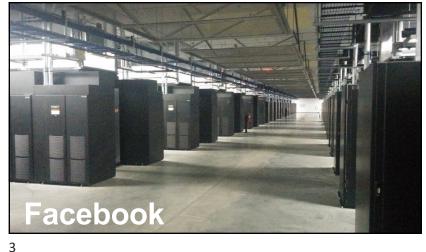

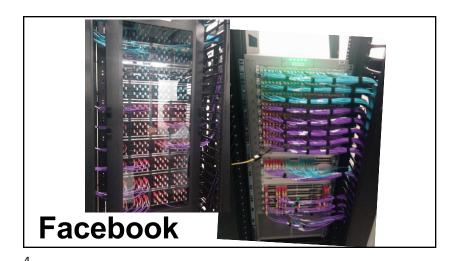

### Today's outline

How can processes on different cooperating computers communicate with each other over the network?

- 1. Network Communication
- 2. Remote Procedure Call (RPC)

#### The problem of communication

- Process on Host A wants to talk to process on Host B
- A and B must agree on the meaning of the bits being sent and received at many different levels, including:
  - · How many volts is a 0 bit, a 1 bit?
  - · How does receiver know which is the last bit?
  - · How many bits long is a number?

5

6

#### The problem of communication

Applications

HTTP Skype SSH FTP

Transmission media

Coaxial cable Fiber optic Wi-Fi

- Re-implement every application for every new underlying transmission medium?
- Change every application on any change to an underlying transmission medium?
- · No! But how does the Internet design avoid this?

**Solution: Layering** 

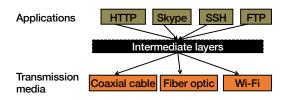

- Intermediate layers provide set of abstractions for applications and media
- · New apps or media need only implement for intermediate layer's interface

7

#### Layering in the Internet

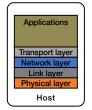

- Transport: Provide end-to-end communication between processes on different hosts
- Network: Deliver packets to destinations on other (heterogeneous) networks
- Link: Enables end hosts to exchange atomic messages with each other
- Physical: Moves bits between two hosts connected by a physical link

Logical communication between layers

- How to forge agreement on meaning of bits exchanged b/w two hosts?
- Protocol: Rules that govern format, contents, and meaning of messages
  - Each layer on a host interacts with its peer host's corresponding layer via the protocol interface

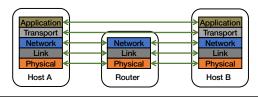

9

10

#### Physical communication

- · Communication goes down to the physical network
- Then from network peer to peer
- · Then up to the relevant application

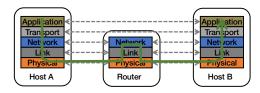

Communication between peers

- How do peer protocols coordinate with each other?
- · Layer attaches its own header (H) to communicate with peer
  - · Higher layers' headers, data encapsulated inside message
  - · Lower layers don't generally inspect higher layers' headers

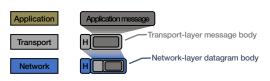

11

#### **Network socket-based communication**

- Socket: The interface the OS provides to the network
  - · Provides inter-process explicit message exchange
- Can build distributed systems atop sockets: send(), recv()
  - e.g.: put(key, value)  $\rightarrow$  message

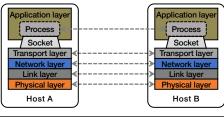

13

14

#### Socket programming: still not great

- · Lots for the programmer to deal with every time
  - · How to separate different requests on the same connection?
  - · How to write bytes to the network / read bytes from the network?
    - What if Host A's process is written in Go and Host B's process is in C++?
  - What to do with those bytes?
- Still pretty painful... have to worry a lot about the network

Solution: Another layer!

Application layer
Process
RPC Layer
Socket
Transport layer
Network layer
Link layer
Physical layer
Host A

Ta

#### Today's outline

- 1. Network Communication
- 2. Remote Procedure Call

#### **Everyone uses RPCs**

- COS 418 programming assignments use RPC
- Google gRPC
- Facebook/Apache Thrift
- Twitter Finagle
- •

17

#### Why RPC?

18

- The typical programmer is trained to write single-threaded code that runs in one place
- Goal: Easy-to-program network communication that makes client-server communication seem transparent
  - · Retains the "feel" of writing centralized code
  - · Programmer needn't think (much) about the network

## What's the goal of RPC?

- Within a single program, running in a single process, recall the well-known notion of a procedure call:
  - · Caller pushes arguments onto stack,
    - jumps to address of callee function
  - · Callee reads arguments from stack,
    - · executes, puts return value in register,
    - · returns to next instruction in caller

RPC's Goal: make communication appear like a local procedure call: way less painful than sockets...

19 20

#### **RPC** issues

- 1. Heterogeneity
  - · Client needs to rendezvous with the server
  - · Server must dispatch to the required function
    - · What if server is different type of machine?
- 2. Failure

21

- · What if messages get dropped?
- · What if client, server, or network fails?
- 3. Performance
  - Procedure call takes ≈ 10 cycles ≈ 3 ns
  - RPC in a data center takes ≈ 10 µs (10<sup>3</sup>x slower)
    - In the wide area, typically 106x slower

#### Problem: Differences in data representation

- · Not an issue for local procedure calls
- For a remote procedure call, a remote machine may:
  - Run process written in a different language
  - · Represent data types using different sizes
  - Use a different byte ordering (endianness)
  - · Represent floating point numbers differently
  - · Have different data alignment requirements
    - · e.g., 4-byte type begins only on 4-byte memory boundary

22

#### Solution: Interface Description Language

- Mechanism to pass procedure parameters and return values in a machine-independent way
- · Programmer may write an interface description in the IDL
  - · Defines API for procedure calls: names, parameter/return types
- Then runs an IDL compiler which generates:
  - Code to marshal (convert) native data types into machineindependent byte streams (and vice-versa, called unmarshaling)
  - · Client stub: Forwards local procedure call as a request to server
  - Server stub: Dispatches RPC to its implementation

A day in the life of an RPC

1. Client calls stub function (pushes parameters onto stack)

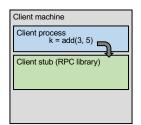

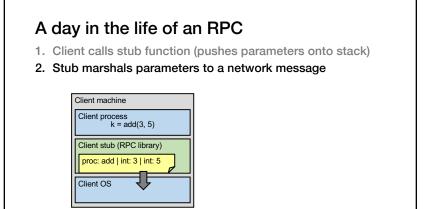

A day in the life of an RPC

2. Stub marshals parameters to a network message
3. OS sends a network message to the server

Client machine
Client process
k = add(3, 5)
Client stub (RPC library)
Server OS
Server OS

25 26

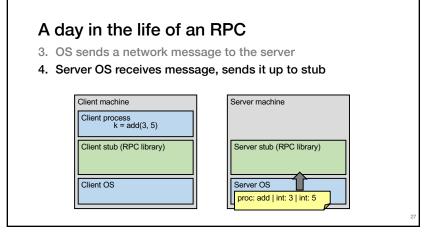

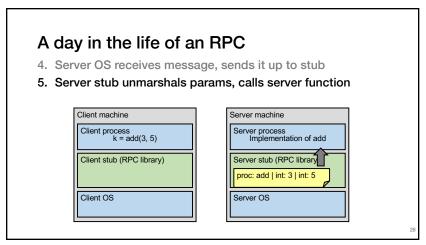

27 28

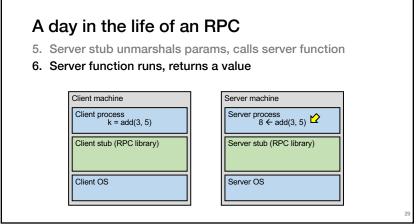

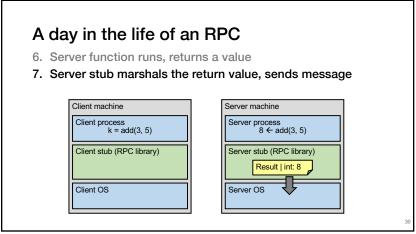

29 30

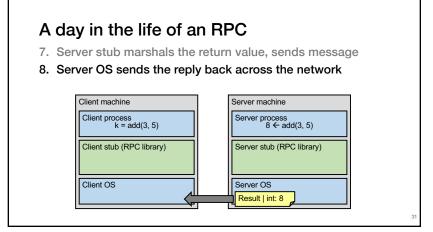

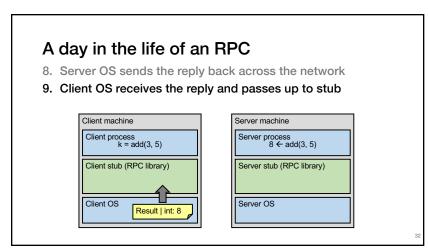

31 32

#### A day in the life of an RPC

- 9. Client OS receives the reply and passes up to stub
- 10. Client stub unmarshals return value, returns to client

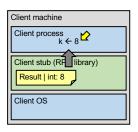

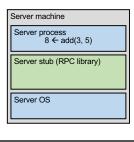

## Today's outline

- 1. Network Communication
- 2. Remote Procedure Call
  - · Heterogeneity use IDL w/ compiler
  - Failure

34

### What could possibly go wrong?

- 1. Client may crash and reboot
- 2. Packets may be dropped

33

- Some individual packet loss in the Internet
- Broken routing results in many lost packets
- 3. Server may crash and reboot
- 4. Network or server might just be very slow

All of these may look the same to the client...

# Summary: RPCs and Network Comm.

- · Layers are our friends!
- RPCs are everywhere
- Necessary issues surrounding machine heterogeneity
- Subtle issues around failures
  - · ... Next time!!!

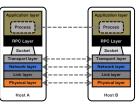

35